# SAP-C01<sup>Q&As</sup>

AWS Certified Solutions Architect - Professional (SAP-C01)

## Pass Amazon SAP-C01 Exam with 100% Guarantee

Free Download Real Questions & Answers PDF and VCE file from:

https://www.leads4pass.com/aws-solution-architect-professional.html

100% Passing Guarantee 100% Money Back Assurance

Following Questions and Answers are all new published by Amazon
Official Exam Center

- Instant Download After Purchase
- 100% Money Back Guarantee
- 365 Days Free Update
- 800,000+ Satisfied Customers

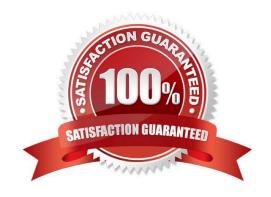

#### **QUESTION 1**

A Solutions Architect is designing a system that will collect and store data from 2,000 internet-connected sensors. Each sensor produces 1 KB of data every second. The data must be available for analysis within a few seconds of it being sent to the system and stored for analysis indefinitely.

Which is the MOST cost-effective solution for collecting and storing the data?

- A. Put each record in Amazon Kinesis Data Streams. Use an AWS Lambda function to write each record to an object in Amazon S3 with a prefix that organizes the records by hour and hashes the record\\'s key. Analyze recent data from Kinesis Data Streams and historical data from Amazon S3.
- B. Put each record in Amazon Kinesis Data Streams. Set up Amazon Kinesis Data Firehouse to read records from the stream and group them into objects in Amazon S3. Analyze recent data from Kinesis Data Streams and historical data from Amazon S3.
- C. Put each record into an Amazon DynamoDB table. Analyze the recent data by querying the table. Use an AWS Lambda function connected to a DynamoDB stream to group records together, write them into objects in Amazon S3, and then delete the record from the DynamoDB table. Analyze recent data from the DynamoDB table and historical data from Amazon S3
- D. Put each record into an object in Amazon S3 with a prefix what organizes the records by hour and hashes the record\\'s key. Use S3 lifecycle management to transition objects to S3 infrequent access storage to reduce storage costs.

Analyze recent and historical data by accessing the data in Amazon S3

Correct Answer: C

#### **QUESTION 2**

A company provides AWS solutions to its users with AWS CloudFormation templates. Users launch the templates in their accounts to have different solutions provisioned for them. The users want to improve the deployment strategy for solutions while retaining the ability to do the following:

1.

Add their own features to a solution for their specific deployments.

2.

Run unit tests on their changes.

3.

Turn features on and off for their deployments.

4.

Automatically update with code changes.

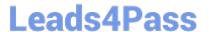

5.

Run security scanning tools for their deployments.

Which strategies should the Solutions Architect use to meet the requirements?

A. Allow users to download solution code as Docker images. Use AWS CodeBuild and AWS CodePipeline for the CI/CD pipeline. Use Docker images for different solution features and the AWS CLI to turn features on and off. Use AWS CodeDeploy to run unit tests and security scans, and for deploying and updating a solution with changes.

- B. Allow users to download solution code artifacts. Use AWS CodeCommit and AWS CodePipeline for the CI/CD pipeline. Use AWS Amplify plugins for different solution features and user prompts to turn features on and off. Use AWS Lambda to run unit tests and security scans, and AWS CodeBuild for deploying and updating a solution with changes.
- C. Allow users to download solution code artifacts in their Amazon S3 buckets. Use Amazon S3 and AWS CodePipeline for the CI/CD pipelines. Use CloudFormation StackSets for different solution features and to turn features on and off. Use AWS Lambda to run unit tests and security scans, and CloudFormation for deploying and updating a solution with changes.
- D. Allow users to download solution code artifacts. Use AWS CodeCommit and AWS CodePipeline for the CI/CD pipeline. Use the AWS Cloud Development Kit constructs for different solution features, and use the manifest file to turn features on and off. Use AWS CodeBuild to run unit tests and security scans, and for deploying and updating a solution with changes.

Correct Answer: A

Reference: https://www.slideshare.net/AmazonWebServices/cicd-for-containers-a-way-forward-for-yourdevops-pipeline

#### **QUESTION 3**

A company has a 24 TB MySQL database in its on-premises data center that grows at the rate of 10 GB per day. The data center is connected to the company\\'s AWS infrastructure with a 50 Mbps VPN connection.

The company is migrating the application and workload to AWS. The application code is already installed and tested on Amazon EC2. The company now needs to migrate the database and wants to go live on AWS within 3 weeks.

Which of the following approaches meets the schedule with LEAST downtime?

A. 1. Use the VM Import/Export service to import a snapshot of the on-premises database into AWS.

2.

Launch a new EC2 instance from the snapshot.

3.

Set up ongoing database replication from on premises to the EC2 database over the VPN.

4.

Change the DNS entry to point to the EC2 database.

5.

Stop the replication.

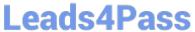

| B. 1. Launch an AWS DMS instance.                                                                     |
|----------------------------------------------------------------------------------------------------|
| 2.                                                                                                    |
| Launch an Amazon RDS Aurora MySQL DB instance.                                                        |
| 3.                                                                                                    |
| Configure the AWS DMS instance with on-premises and Amazon RDS database information.                  |
| 4.                                                                                                    |
| Start the replication task within AWS DMS over the VPN.                                               |
| 5.                                                                                                    |
| Change the DNS entry to point to the Amazon RDS MySQL database.                                       |
| 6.                                                                                                    |
| Stop the replication.                                                                                 |
| C. 1. Create a database export locally using database-native tools.                                   |
| 2.                                                                                                    |
| Import that into AWS using AWS Snowball.                                                              |
| 3.                                                                                                    |
| Launch an Amazon RDS Aurora DB instance.                                                              |
| 4.                                                                                                    |
| Load the data in the RDS Aurora DB instance from the export.                                          |
| 5.                                                                                                    |
| Set up database replication from the on-premises database to the RDS Aurora DB instance over the VPN. |
| 6.                                                                                                    |
| Change the DNS entry to point to the RDS Aurora DB instance.                                          |
| 7.                                                                                                    |
| Stop the replication.                                                                                 |
| D. 1. Take the on-premises application offline.                                                       |
| 2.                                                                                                    |
| Create a database export locally using database-native tools.                                         |
| 3.                                                                                                    |
| Import that into AWS using AWS Snowball.                                                              |

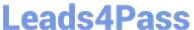

4.

Launch an Amazon RDS Aurora DB instance.

5.

Load the data in the RDS Aurora DB instance from the export.

6.

Change the DNS entry to point to the Amazon RDS Aurora DB instance.

7.

Put the Amazon EC2 hosted application online.

Correct Answer: C

#### **QUESTION 4**

A company recently deployed an application on AWS. The application uses Amazon DynamoDB. The company measured the application load and configured the RCUs and WCUs on the DynamoDB table to match the expected peak load. The peak load occurs once a week for a 4-hour period and is double the average load. The application load is close to the average load tor the rest of the week. The access pattern includes many more writes to the table than reads of the table.

A solutions architect needs to implement a solution to minimize the cost of the table.

Which solution will meet these requirements?

- A. Use AWS Application Auto Scaling to increase capacity during the peak period. Purchase reserved RCUs and WCUs to match the average load.
- B. Configure on-demand capacity mode for the table.
- C. Configure DynamoDB Accelerator (DAX) in front of the table. Reduce the provisioned read capacity to match the new peak load on the table.
- D. Configure DynamoDB Accelerator (DAX) in front of the table. Configure on-demand capacity mode for the table.

Correct Answer: D

#### **QUESTION 5**

A company needs to establish a connection from its on-premises data center to AWS. The company needs to connect all of its VPCs that are located in different AWS Regions with transitive routing capabilities between VPC networks. The company also must reduce network outbound traffic costs, increase bandwidth throughput, and provide a consistent network experience for end users.

Which solution will meet these requirements?

A. Create an AWS Site-to-Site VPN connection between the on-premises data center and a new central VPC. Create VPC peering connections that initiate from the central VPC to all other VPCs.

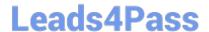

### https://www.leads4pass.com/aws-solution-architect-professional.html

2024 Latest leads4pass SAP-C01 PDF and VCE dumps Download

- B. Create an AWS Direct Connect connection between the on-premises data center and AWS. Provision a transit VIF, and connect it to a Direct Connect gateway. Connect the Direct Connect gateway to all the other VPCs by using a transit gateway in each Region.
- C. Create an AWS Site-to-Site VPN connection between the on-premises data center and a new central VPC. Use a transit gateway with dynamic routing. Connect the transit gateway to all other VPCs.
- D. Create an AWS Direct Connect connection between the on-premises data center and AWS. Establish an AWS Site-to-Site VPN connection between all VPCs in each Region. Create VPC peering connections that initiate from the central VPC to all other VPCs.

Correct Answer: A

SAP-C01 PDF Dumps

SAP-C01 Study Guide

**SAP-C01 Exam Questions**